# A TASTY Alternative

Version 0.07 22 February 2017 Martin Odersky Eugene Burmako Dmytro Petrashko

This document proposes a new serialization format for typed syntax trees of Scala programs. It aims to be

- compact: All numbers and references are length encoded, trees are inlined by default but may be shared.
- lazy: Trees can be explored from the top, and one can suspend reading subtrees at any time. The only section that needs to be scanned in full is the name table. Laziness is important for the compiler frontend as most of the information in a TASTY file is not needed then.
- extensible: New sections can be defined at will. Additional elements always carry their length, so can be safely skipped in older readers.
- precise: The format given here is in essence a serialized abstract syntax tree for typed Scala. Some of the main classifications,e.g. between types, terms and paths are reflected in the grammar.

Picklers and unpicklers for the format have been implemented in [https://github.com/lampepfl/dotty/pull/394.](https://github.com/lampepfl/dotty/pull/394)

The present document gives a syntax summary of the format. More explanations are found in the [TASTY reference manual.](http://drive.google.com/open?id=1h3KUMxsSSjyze05VecJGQ5H2yh7fNADtIf3chD3_wr0)

## **Notation:**

We use BNF notation. Terminal symbols start with at least two consecutive upper case letters. Each terminal is represented as a single byte tag. Non-terminals are mixed case. Prefixes of the form *lower case letter\*\_* are for explanation of semantic content only, they can be dropped without changing the grammar.

#### **Micro-syntax:**

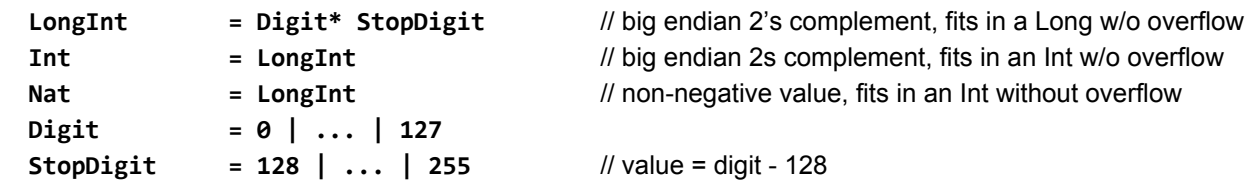

## **Macro-format:**

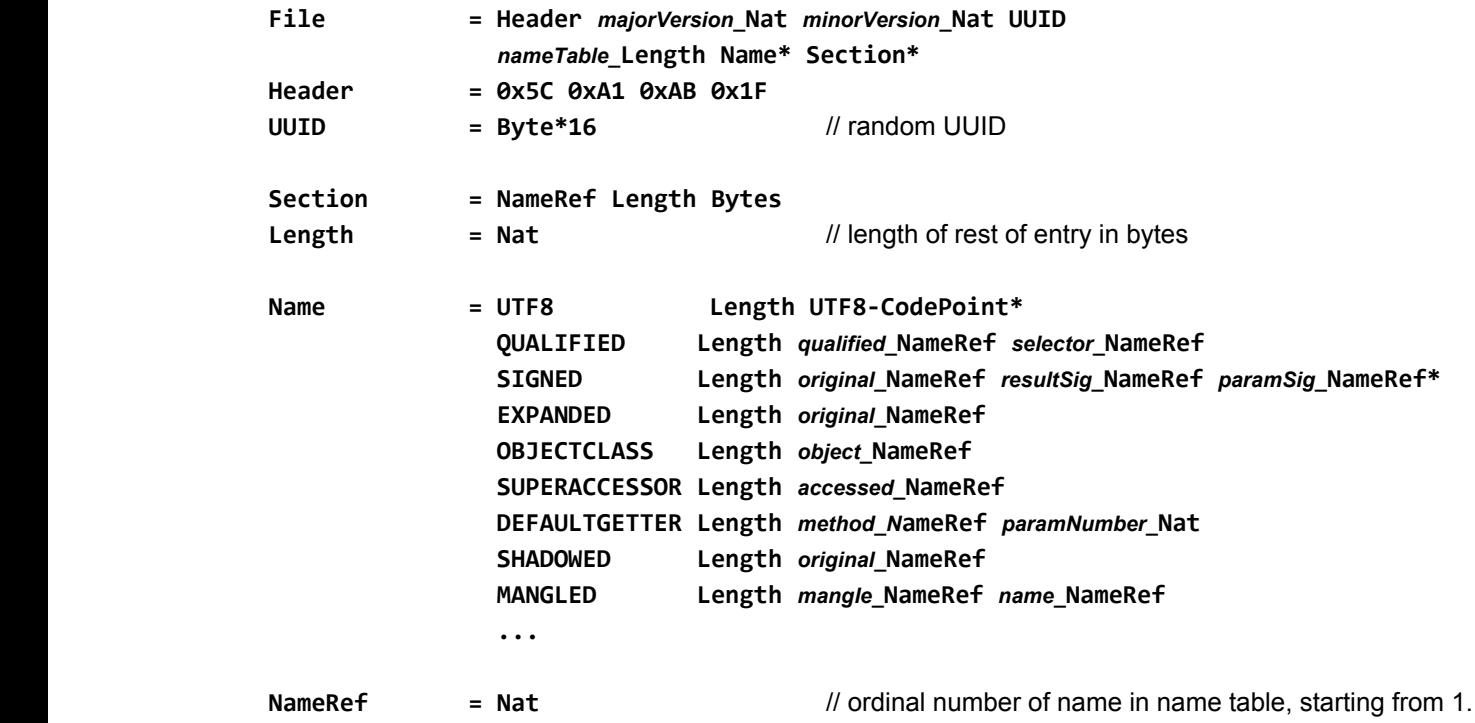

Note: Unqualified names in the name table are strings. The context decides whether a name is a type-name or a term-name. The same string can represent both.

# **Standard-Section: "ASTs" TopLevelStat\***

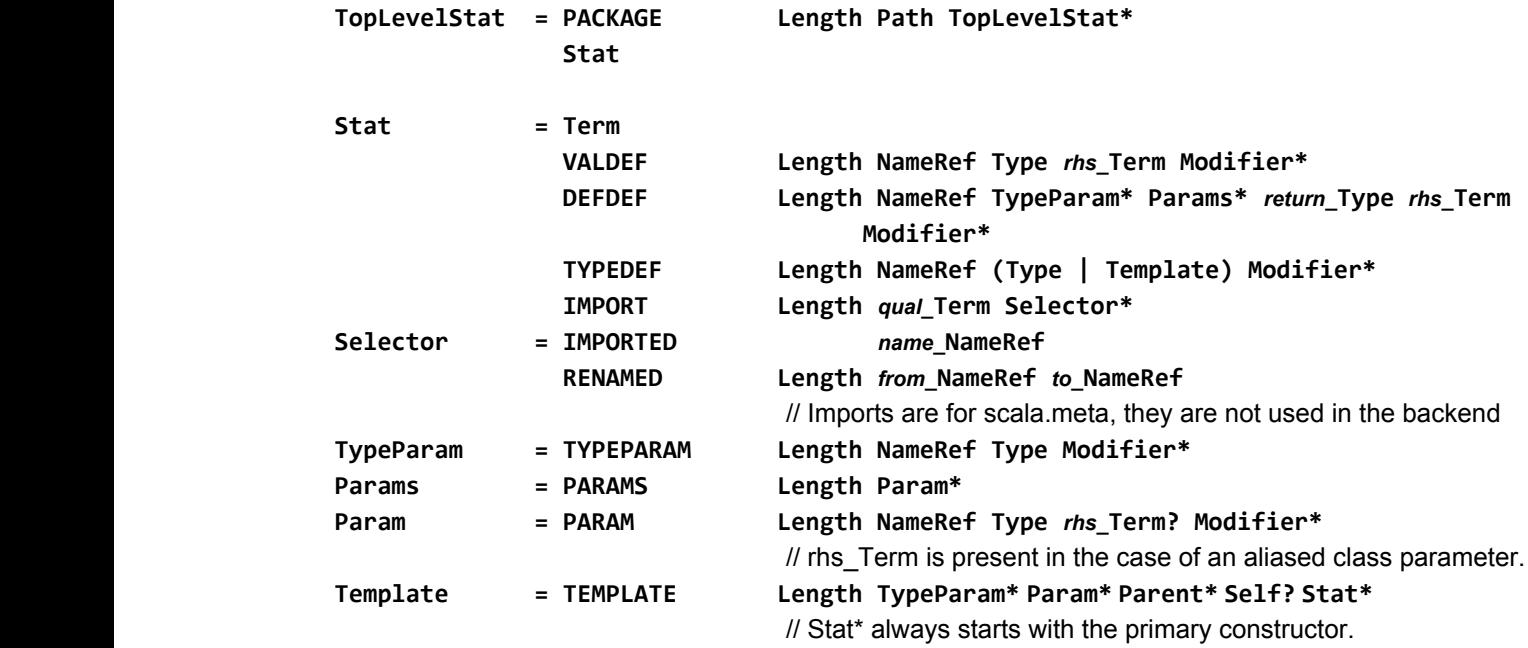

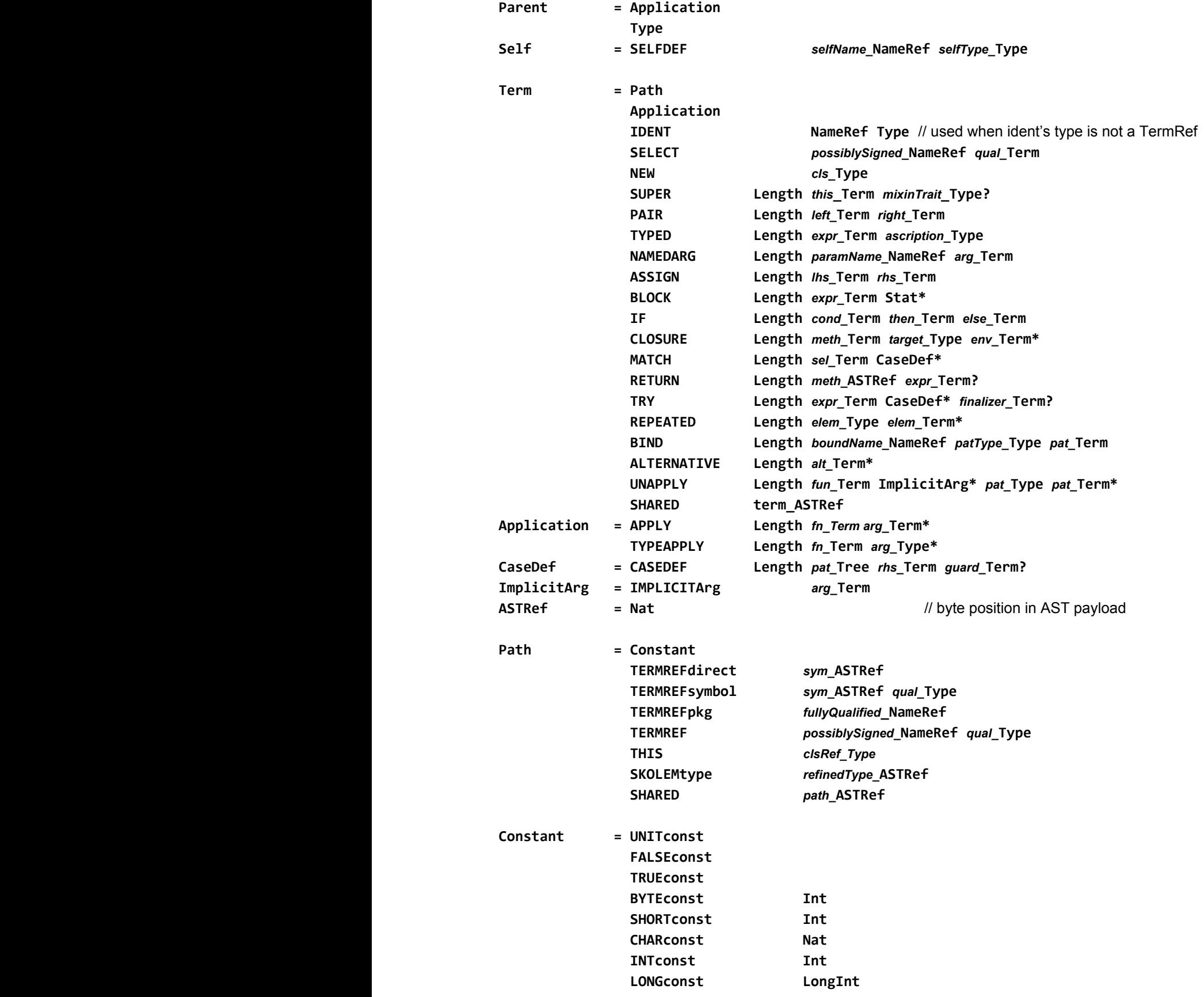

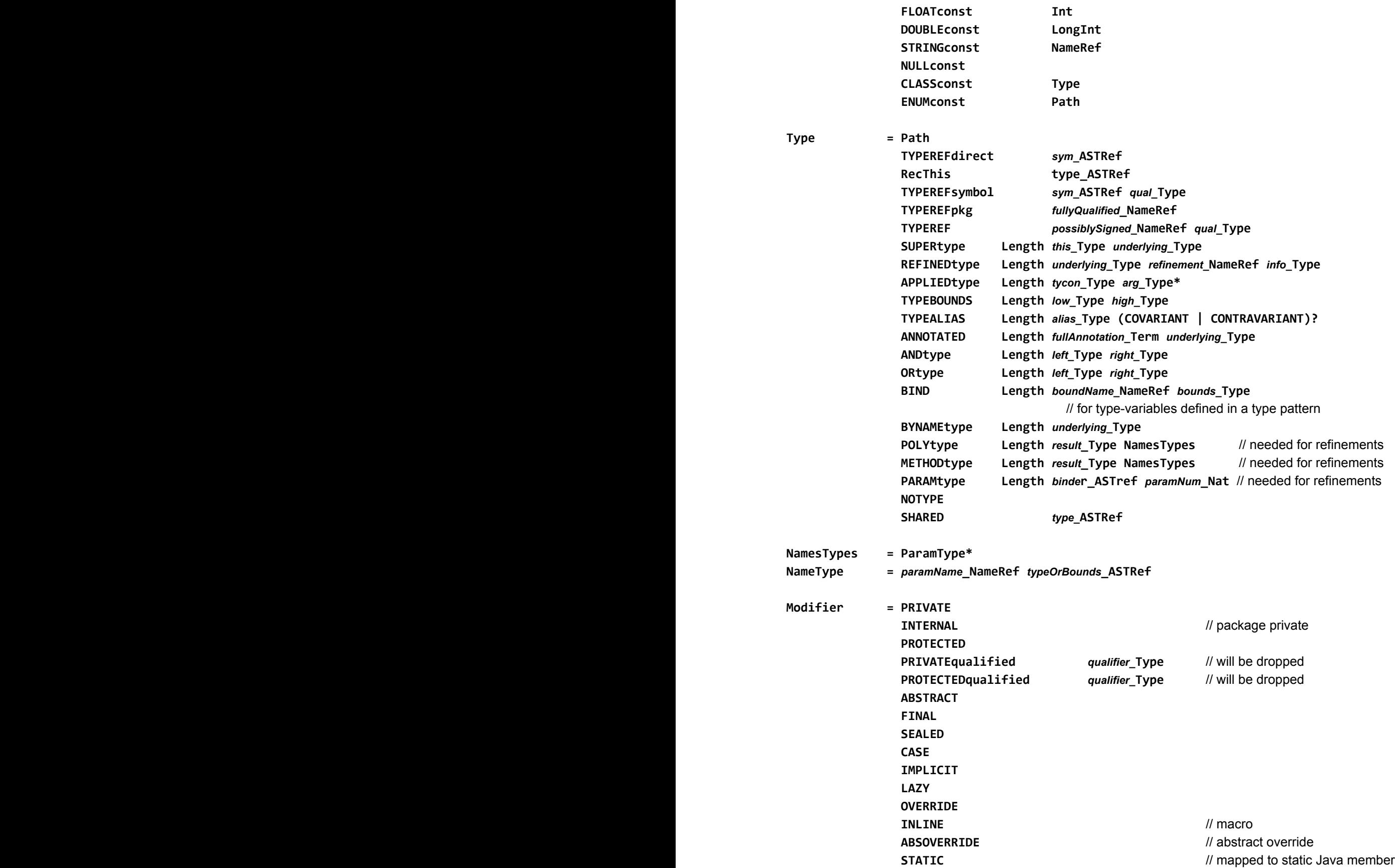

![](_page_4_Picture_172.jpeg)

Note: Tree tags are grouped into 5 categories that determine what follows, and thus allow to compute the size of the tagged tree in a generic way.

![](_page_4_Picture_173.jpeg)

**Standard Section: "Positions"** *sourceLength\_***Nat Assoc\***

![](_page_4_Picture_174.jpeg)